**PLC** 

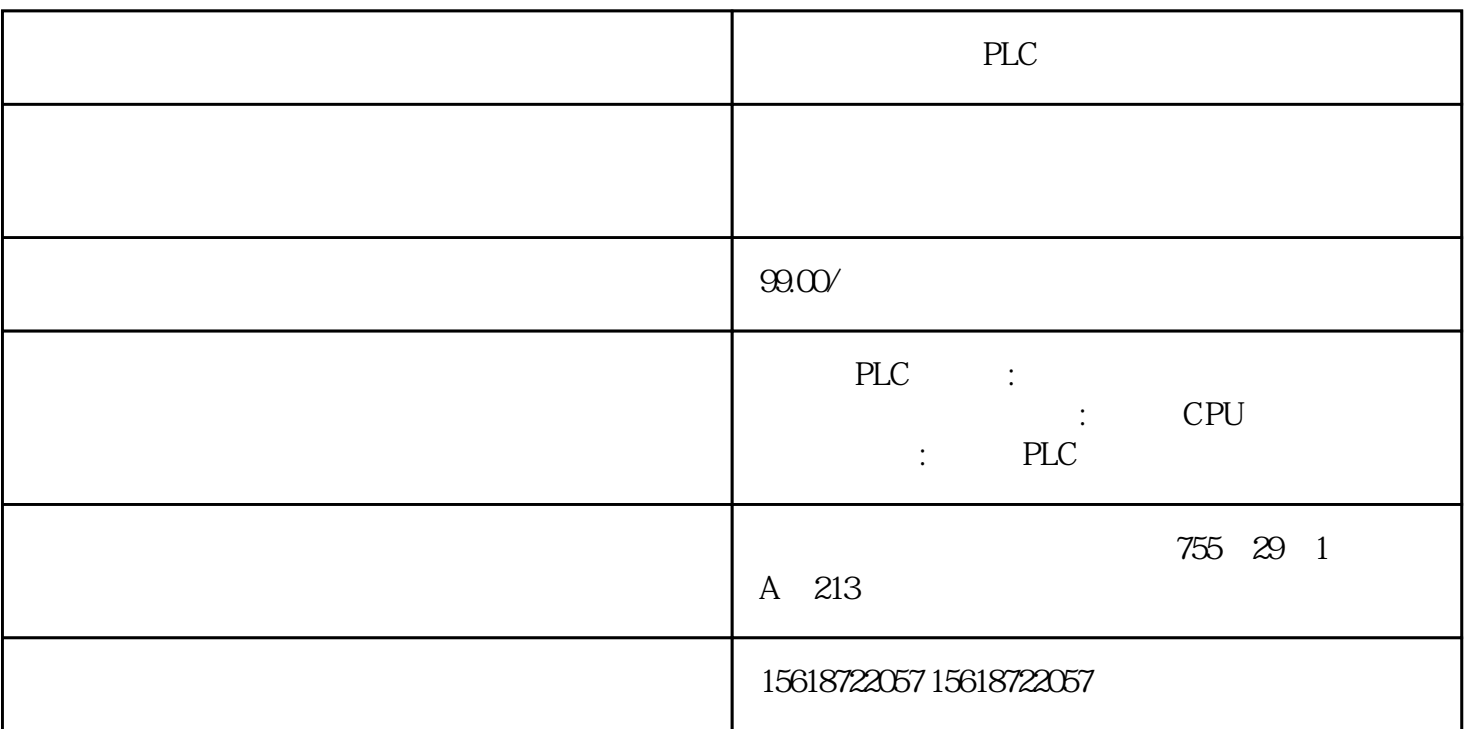

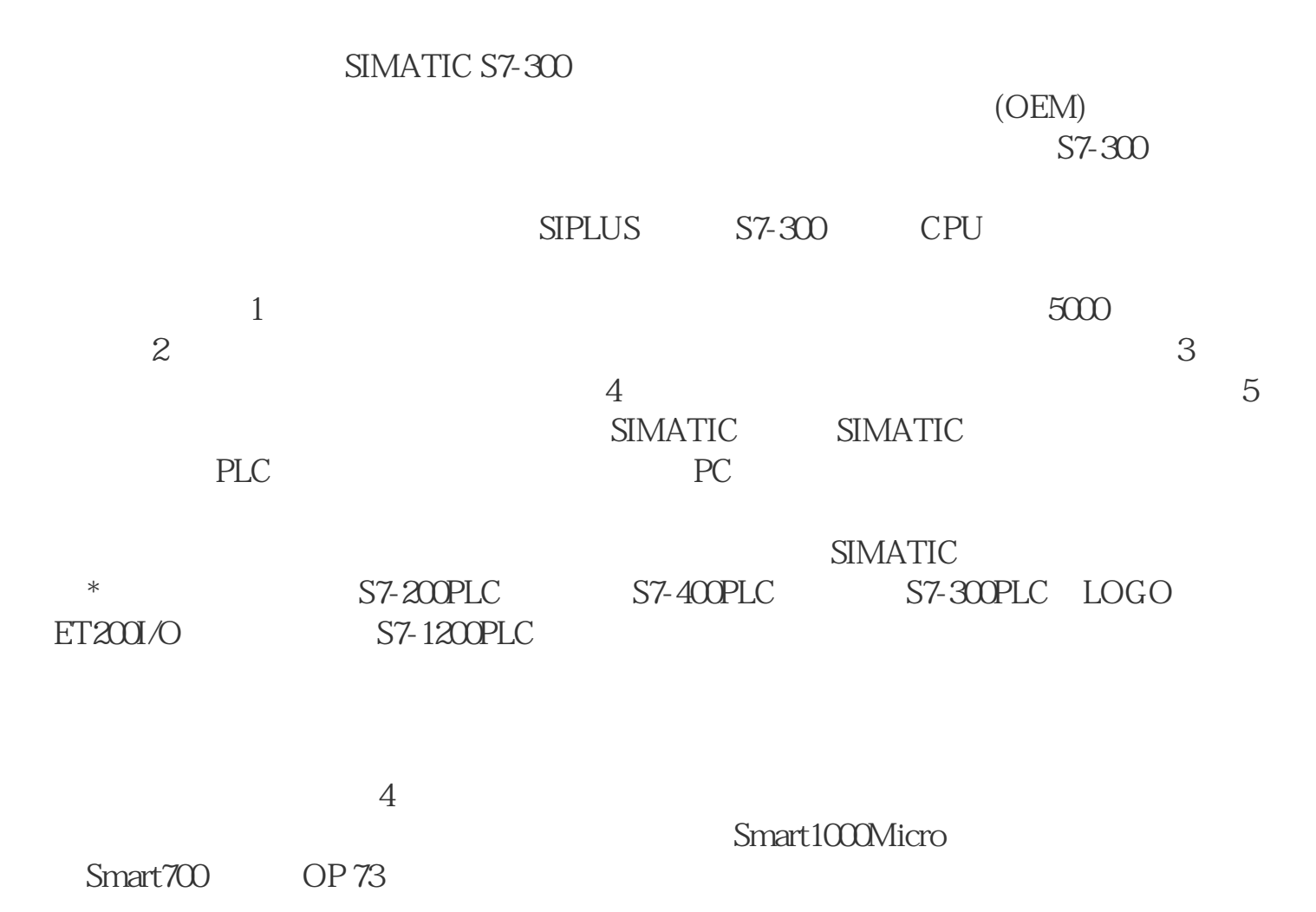

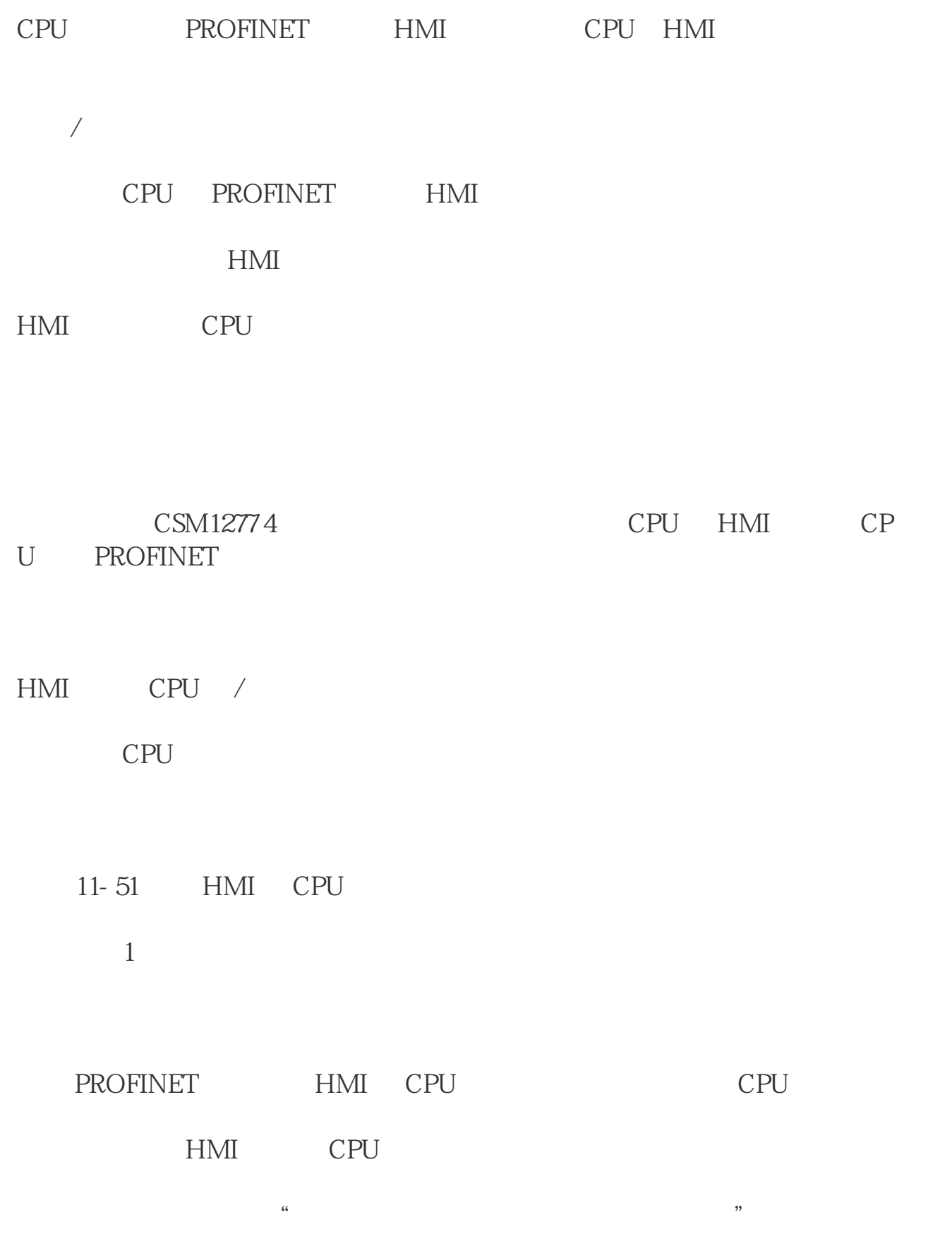

 $\frac{4}{3}$ 

 $\overline{c}$ 

更多相关信息,请参见"HMI 与 PLC 通信: 组态两个设备之间的逻辑网络连接"  $4$  IP end HMI CPU IP  $\text{CPU}$  IP  $\text{Lip}$   $\text{CPU}$  IP

5 PROFINET

CPU HMI PROFINET "

CPU  $\blacksquare$ 

" " (Devices and Networks) " (Network view)  $\text{``}\qquad\text{''}\qquad \text{``}\qquad \text{''}$ ISO-on-TCP PROFINET  $*$  (PROFINET) PROFINET

PROFINET